Apple Magic [Mouse](http://getfile.ozracingcorp.com/doc.php?q=Apple Magic Mouse Slow) Slow >[>>>CLICK](http://getfile.ozracingcorp.com/doc.php?q=Apple Magic Mouse Slow) HERE<<<

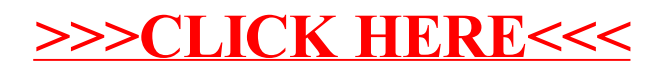